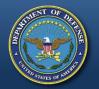

#### DEFENSE LOGISTICS AGENCY THE NATION'S COMBAT LOGISTICS SUPPORT AGENCY

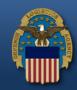

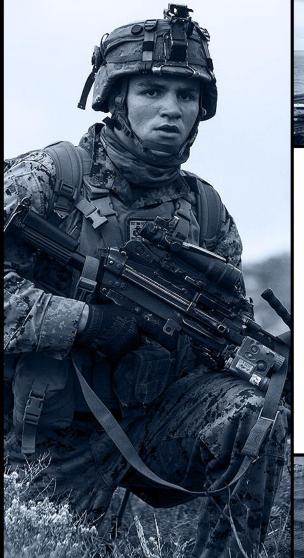

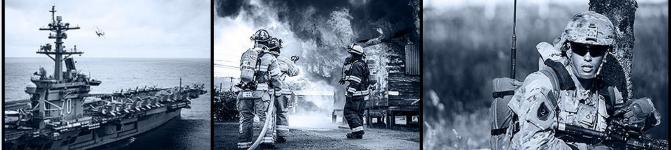

# **DIBBS Quoting** & PAR Overview

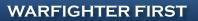

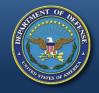

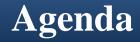

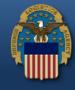

**DIBBS** Quoting Overview

Auto Indefinite Delivery Contracts (AIDC)

Post Award Request (PAR) Overview

Matthew Wood

Matthew Wood

Christina Delvecchio

Q&A

DIBBS Homepage: <u>https://www.dibbs.bsm.dla.mil/</u>

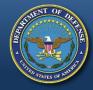

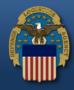

# **DIBBS Quoting Overview**

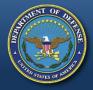

### **DIBBS Homepage** https://www.dibbs.bsm.dla.mil/

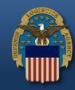

| DLA Internet Bid Board System (DIBBS) - Windows Internet Explorer                                                                            |                                                              |
|----------------------------------------------------------------------------------------------------|--------------------------------------------------------------|
| 😋 🕟 🗢 黁 https://www.dibbs.bsm.dla.mil/default.aspx                                                                                           | ← 🔒 😽 🗙 🔂 Google                                             |
| 🖕 Favorites 🛛 🖕 🙁 Google 👙 L&M Home Page (2) 👙 MOTD 👙 Acquisition Website 🔊 FAR 🍙 DFARS 🐐 DLAD 🔊 Bright Horizons 🧕 May 2014 Calendar with H. | 🌏 Department of Defense 🙋 Free Hotmail 🙋 Web Slice Gallery 🔻 |
| 📚 DLA Internet Bid Board System (DIBBS)                                                                                                    | 🖞 🕶 🗟 🗵 🖷                                                    |
| DEFENSE LOGISTICS AGENCY<br>ENTERPRISE BUSINESS SOLUTIONS<br>DLA INTERNET BID BOARD SYSTEM                                                   | FAQ/Help · Refs · M                                          |
| Home Solicitations RFQs RFP/IFB/Non-Quotable RFQs Tech Data Downloads Awards                                                                 |                                                              |
| Navigation: Navigation/Documents 🗸 🔽 😡                                                                                                    | Database Search: Choose Search 🔹 Value:                      |
| Number 2014 Lond and Maritime Tedenter Outparts Frager Shild Transfer and Cashel Materials May 45 2014 a David Nation                        |                                                              |

Notice: DLA Land and Maritime Industry Outreach Forum Fluid Transfer and Control Materials May 15 2014 » Read Notice

• DVD/FMS to Greece-change in procedure » Read Notice

What is a Bid Without Exception when Quoting on DIBBS? » <u>Read Notice</u>

Please read notices posted on the Notices page.

Location: Home

If having trouble accessing DIBBS e-mail <u>https://www.dibbs.bsm.dla.mil/</u>

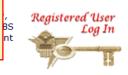

Help
 On-Line Help
 Frequently Asked Questions ~ FAQ
 DIBBS On-Line Quoting Help
 Batch Quoting Help
 Contact Us
 Vendor Registration
 Vendor Registration
 Registration Guidelines
 DLA Small Business Programs

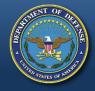

### **T-Solicitation Master Solicitation Reference**

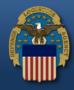

| ISSUING OFFICE IN BLOCK 5 ON OR<br>BEFORE CLOSE OF BUSINESS (Date) | IMPORTANT: This is a request for information, and quotations furnished are not offers. If you are unable to quote, please so indicate on this form and return it to the address in Block 5. This request does not commit the Government to pay any costs incurred in the preparation of the submission of this quotation or to contract for supplies or services. Supplies are of domestic origin unless otherwise indicated by quoter. Any representations and/or certifications attached to this Request for Quotations must be completed by the quoter. |  |  |  |
|--------------------------------------------------------------------|----------------------------------------------------------------------------------------------------|--|--|--|
| 11. SCHEDULE (See Continuation Sheets)                             |                                                                                                    |  |  |  |

#### POC INFORMATION:

WHEN TECHNICAL DATA IS PROVIDED IT MUST BE OBTAINED AThttps://pcf1.bsm.dla.mil/cfolders. DISCREPANCIES FOUND IN TECHNICAL DATAPROVIDED, SUBMIT REQUEST TO THE DLA CUSTOMER SERVICE WEBSITE:https://www.pdmd.dla.mil/cs/

ALL OTHER QUESTIONS (SOLICITATION REQUIREMENTS, ITEM DESCRIPTION, AWARD CHOICE, ETC.), PLEASE CONTACT THE BUYER SHOWN ABOVE.

QUESTIONS REGARDING OPERATION OF THE DLA-BSM INTERNET BID BOARD SYSTEM SHOULD BE E-MAILED to DibbsBSM@dla.mil

FOR IMMEDIATE ASSISTANCE, PLEASE REFER TO THE FREQUENTLY ASKED QUESTIONS (FAQS) ON BSM DIBBS AT: https://www.dibbs.bsm.dla.mil/Refs/help/DIBBSHelp.htm OR PHONE 1-855-DLA-0001 (1-855-352-0001).

#### MASTER SOLICITATION

THIS SOLICITATION INCORPORATES THE TERMS AND CONDITIONS SET FORTH IN THE DLA MASTER SOLICITATION FOR EPROCUREMENT AUTOMATED SIMPLIFIED ACQUISITIONS (PART 13) REVISION 32 (MARCH 9, 2016) WHICH CAN BE FOUND ON THE WEB AT: http://www.dla.mil/Portals/104/Documents/J7Acquisition/Master\_Solicitation\_REV\_32\_MAR\_16.pdf

#### **Master Solicitation Location:**

http://www.dla.mil/Portals/104/Documents/J7Acquisition/Master\_Solicitation\_REV\_32\_MAR\_16.pdf

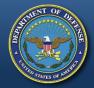

### **DIBBS RFQ Search**

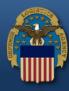

[ 350

Location: Home » Solicitations » RFQs » Search Results

[ RFQ Search - Recent RFQs - RFQs by Issue Date - RFQs by Return By Date - RFQs by FSC ]

|   |  |  | Q | G | 9 | c |
|---|--|--|---|---|---|---|
| 1 |  |  |   |   |   |   |
| 1 |  |  |   |   |   |   |

Open RFQs where Federal Stock Class: 4820\* sorted by NSN/Part Number Ascending

Records Found: 3129

#### Pages: 1 2 3 4 5 6 7 8 9 10 11 12 13 14 15 16 17 18 19 20 »»

#### Click on Solicitation number to view document.

| #  | NSN/Part Number 🛃       | Nomenclature 🛃          | Technical<br>Documents | Solicitation 🛃                                 | RFQ/Quote<br>Status       | Purchase<br>Request <mark>⊉↓</mark> | Issued 🔒 | Return By <mark>≜↓</mark> |
|----|-------------------------|-------------------------|------------------------|------------------------------------------------|---------------------------|-------------------------------------|----------|---------------------------|
| 1  | <u>4820-00-003-2806</u> | VALVE, REGULATING, TE   | None                   | SPE7MCT-3036<br>» Package View<br>EPRoc        | Open<br>Q <sub>uote</sub> | 0051810556<br>Qty: 7                | 12-12-20 | 12-26-20                  |
| 2  | <u>4820-00-003-5562</u> | VALVE, RELIEF, PRESSU   | None                   | SPE7M9T-4800<br>> Package View 7<br>EPRoc      | Open<br>usto              | 0051753191<br>Qty: 150              | 12-06-20 | 12-20-20                  |
| 3  | <u>4820-00-006-0066</u> | SEAT, VALVE             | None                   | SPE7M9T-6902<br>» Package View<br>EPROC        | Open<br>Q <sub>uote</sub> | 0050522863<br>Qty: 20               | 08-13-20 | 08-27-20                  |
| 4  | <u>4820-00-006-3994</u> | DIAPHRAGM, VALVE, FLA   | None                   | SPE7M9T-4387<br>» <u>Package View</u><br>FROC  | Open<br>Q <sub>uote</sub> | 0051698661<br>Qty: 34               | 11-29-20 | 12-18-20                  |
| 5  | <u>4820-00-006-6141</u> | DISK, VALVE             | None                   | SPE7M9T-2096<br>» <u>Package View</u><br>EPROC | Open<br>Q <sub>uote</sub> | 0051418383<br>Qty: 2                | 11-01-20 | 11-15-20                  |
| 6  | 4820-00-007-6433        | VALVE, FLOWCONTROL      | Tech Docs              | SPM7M5T-N133<br>» Package View                 | Open<br>Q <sub>uote</sub> | 0048645003<br>Qty: 20               | 02-15-20 | 03-01-20                  |
| 7  | <u>4820-00-008-3758</u> | HOUSING, FLAPPER VAL    | Tech Docs              | SPE7M9T-2901<br>» Package View<br>EPRoc        | Open<br>Q <sub>uote</sub> | 0050017884<br>Qty: 1                | 06-17-20 | 07-01-20                  |
| 8  | <u>4820-00-009-6070</u> | SLEEVE AND SLIDE, DI    | None                   | SPE4A5T-1721<br>» Package View<br>EPROC        | Open<br>Q <sub>uote</sub> | 0051162247<br>Qty: 23               | 10-11-20 | 10-25-20                  |
| 9  | <u>4820-00-009-6070</u> | SLEEVE AND SLIDE, DIREC | None                   | SPE4A5T-9658<br>» Package View<br>EPROC        | Open<br>Q <sub>uote</sub> | 0051770771<br>Qty: 80               | 12-11-20 | 12-26-20                  |
| 10 | <u>4820-00-009-6070</u> | SLEEVE AND SLIDE, DIREC | None                   | SPE4A5T-2969<br>» Package View<br>EPROC        | Open<br>Q <sub>uote</sub> | 0051348372<br>Qty: 10               | 10-25-20 | 11-08-20                  |
| 11 | 4020-00-000-6070        |                         | Nono                   | SPE4A5T-8887<br>» Package View                 | Open                      | 0051750193                          | 12-06-20 | 12-20-20                  |

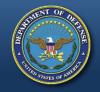

### DIBBS Quote Input Form Step 1

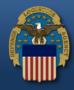

| Inp                                                      | ut Quote                                                                             |                                   | Steps: 1 2 3                                                    |
|----------------------------------------------------------|--------------------------------------------------------------------------------------|-----------------------------------|-----------------------------------------------------------------|
|                                                          | DIB                                                                                  | BS Quote Input Form - Step 1      |                                                                 |
| Solicitation#:<br><u>SPE7MC T5032</u><br><u>SB</u> EPROC | Prepared By:<br>DIBBS                                                                | Quoting For CAGE:<br>DIBBS -      | Display Date/Time:12/16/20 1:47:45 PM<br>Buyer Code:<br>PMCMUC7 |
| • Header                                                 | Choose 1 from multipl                                                                | le CAGEs you are preauthor        | rized to quote on behalf of.                                    |
| Bid Without Exc                                          | eption 🔻                                                                             | (optio                            | nal)                                                            |
| - Meets Packaging                                        | g and RFID Requirements?:                                                            |                                   |                                                                 |
| C Yes                                                    | C No                                                                                 |                                   |                                                                 |
| · Discount Terms                                         |                                                                                      | vill pre-fill from your registr   | ation data                                                      |
| 45 days                                                  |                                                                                      |                                   |                                                                 |
|                                                          | S <mark>chedule (FSS) / Basic Ordering</mark><br>S <sup>O</sup> BOA <sup>O</sup> BPA | Agmt (BOA) / Blanket Purchase Agm | <u>t (BPA):</u>                                                 |
|                                                          |                                                                                      |                                   |                                                                 |
| Destination                                              | C Origin                                                                             |                                   |                                                                 |
| Government Ins     Onestination                          | Origin                                                                               |                                   |                                                                 |

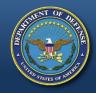

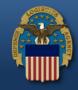

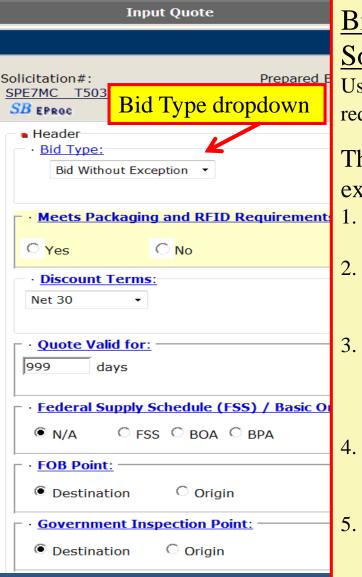

#### Bid <u>Without Exception: (Found in Master</u> Solicitation)

Used to indicate quote is in exact compliance with the solicitation requirements.

The following conditions <u>ARE NOT</u> considered exceptions:

- Quoting a different delivery than the required delivery.
- 2. Quoting origin inspection on solicitations requiring destination inspection.
- 3. Quoting a superseding or previously approved part or correction to a CAGE/part number cited in the AID on an item described by manufacturers CAGE and part number.
- 4. Quoting a used, reconditioned, remanufactured, new/unused Govt. surplus, foreign, or hazardous end item.
- 5. Quoting different "quote valid for" days than registration

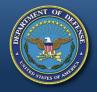

# **Bid Types - Bid With Exception**

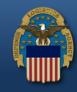

Steps:

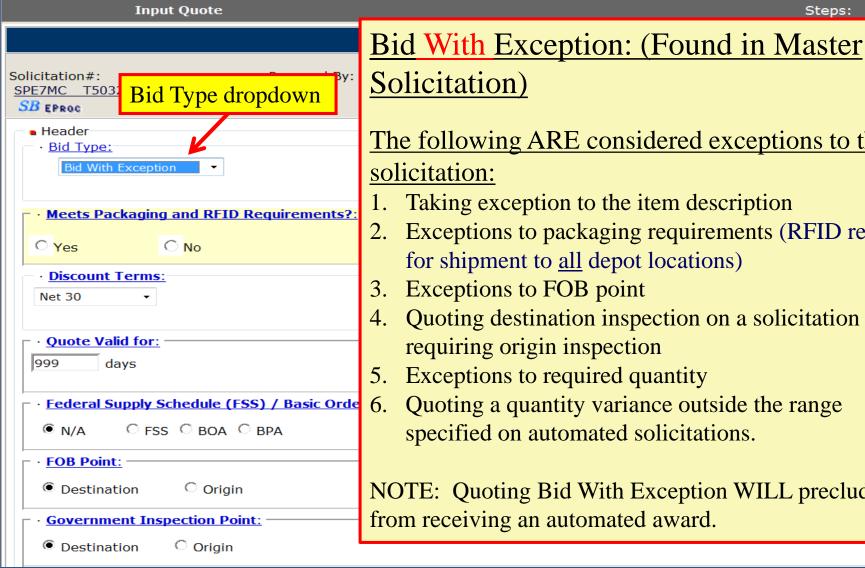

# The following ARE considered exceptions to the

- Taking exception to the item description
- Exceptions to packaging requirements (RFID required for shipment to <u>all</u> depot locations)
- Exceptions to FOB point
- Quoting destination inspection on a solicitation requiring origin inspection
- 5. Exceptions to required quantity
  - Quoting a quantity variance outside the range specified on automated solicitations.

NOTE: Quoting Bid With Exception WILL preclude you from receiving an automated award.

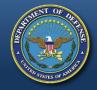

# **Bid Types – Alternate Bid**

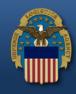

| Input Quote                                                                                                    |                                                                     | Steps: 1 2 3                                                           |
|----------------------------------------------------------------------------------------------------|---------------------------------------------------------------------|------------------------------------------------------------------------|
|                                                                                                    | DIBBS Quote Input Form - Step 1                                     |                                                                        |
| Solicitation#: Prepared <u>SPE7MC T503</u> 2 DIBBS                                                                                                    | By: Quoting For CAGE:                                               | Display Date/Time:12/17/20 1:40:37 PM<br>Buyer Code:<br><b>PMCMUC7</b> |
| SB EPROC         Bid Type dropdown           • Header         • Header                                                                                                    | Alternate Bid:                                                      |                                                                        |
| · <u>Bid Type:</u><br>Alternate Bid ▼                                                                                                    | If you wish to supply other th                                      |                                                                        |
|                                                                                                    | will have to submit your bid a                                      | as an Alternate Bid.                                                   |
| • Meets Packaging and RFID Requirement       • Yes       • Yes                                                                                                    | For automated solicitations ("T"                                    | or "U" in 9 <sup>th</sup> position of                                  |
| · <u>Discount Terms:</u><br>1/2% 20 Days ▼                                                                                                    | solicitation number), the followin offer:                           | ng applies to your alternate                                           |
| • <u>Quote Valid for:</u><br>45 days                                                                                                    | • Offers of alternate products <u>w</u> current procurement, ONLY f |                                                                        |
| • Federal Supply Schedule (FSS) / Basic O         • N/A       • FSS       • BOA       • BPA                                                                                                    | • You may submit a request to t                                     | the Supply Center <u>for</u>                                           |
| · FOB Point:                                                                                                    | evaluation for future procurer                                      | nents of the same item.                                                |
| Destination     Origin     Origin |                                                                     |                                                                        |
| Government Inspection Point:     Origin                                                                                                    |                                                                     |                                                                        |

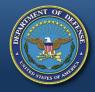

# **Bid Types – No Bid**

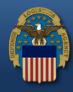

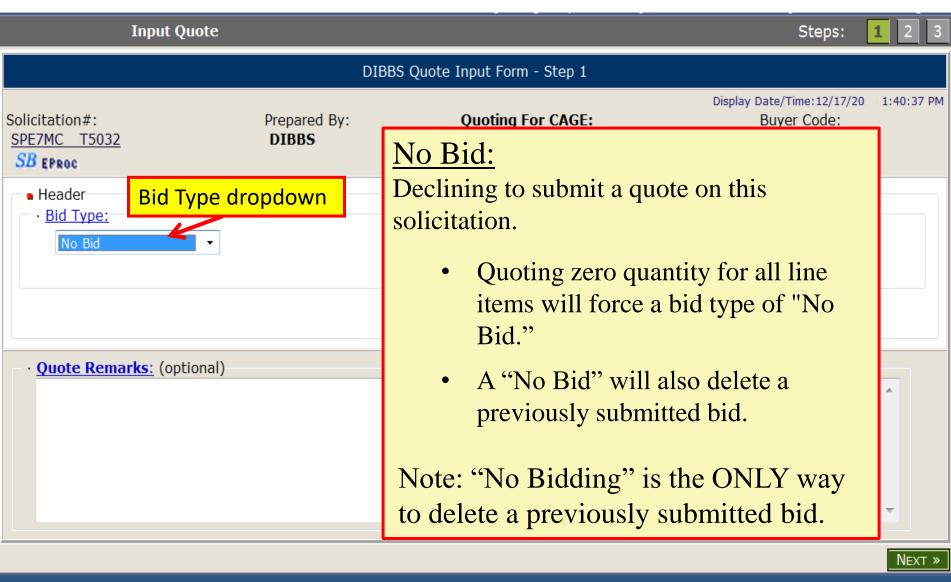

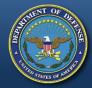

Vendor Quote #

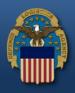

| Input Quote                                                                                    |                       |                                   | Steps: 1 2                                                   |
|------------------------------------------------------------------------------------------------|-----------------------|-----------------------------------|--------------------------------------------------------------|
|                                                                                                | DIBE                  | 3S Quote Input Form - Step 1      |                                                              |
| Solicitation#:<br><u>SPE7MC T5032</u><br><u>SB</u> EPROC                                       | Prepared By:<br>DIBBS | Quoting For CAGE:<br>DIBBS        | Display Date/Time:12/17/20 1:40:37<br>Buyer Code:<br>PMCMUC7 |
| Header Bid Type: Bid Without Exception                                                         |                       | · <u>Vendor Quote#:</u><br>(optio | onal)                                                        |
| • Meets Packaging and RFID       • Yes     • No                                                |                       | Optional fill-in for a vend       | lor reference number.                                        |
| · <u>Discount Terms:</u><br>1/2% 20 Days ▼                                                     |                       |                                   |                                                              |
| • Quote Valid for:       days                                                                  |                       |                                   |                                                              |
| <ul> <li>► Federal Supply Schedule (FS</li> <li>● N/A</li> <li>● FSS</li> <li>● BOA</li> </ul> |                       | Agmt (BOA) / Blanket Purchase Agm | <u>t (BPA):</u>                                              |
| • FOB Point:                                                                                   |                       |                                   |                                                              |
| Destination     Origin                                                                         |                       |                                   |                                                              |
| Government Inspection Poin                                                                     | <u>nt:</u>            |                                   |                                                              |
| Destination     Origin                                                                         |                       |                                   |                                                              |

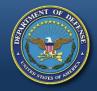

# Accept Packaging & RFID

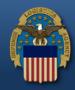

| DIBBS Quote Input Form - Step 1                                                                                                    |            |
|----------------------------------------------------------------------------------------------------|------------|
| Solicitation #:     Prepared By:     Quoting For CAGE:     Display Date/Time:12/17/20       SPE7MC_T5032     DIBBS     DIBBS     Buyer Code:       SB EPROC     DIBBS     PMCMUC7 | 1:40:37 PN |
| Header     · <u>Bid Type:</u> Bid Without Exception ▼                                                                                                    |            |
| Meets Packaging and RFID Requirements?:     Yes O No                                                                                                    |            |
| Discount Terms:         1/2% 20 Days         Are you quoting in accordance with the packaging & RFID requirements as stated in the solicitation? Select appropriate response.     | nents      |
| days                                                                                                    |            |
| • Federal Supply Schedule (FSS) / Basic Ordering Agmt (BOA) / Blanket Purchase Agmt (BPA):         • N/A       • FSS       • BOA       • BPA                                      |            |
| · FOB Point:                                                                                                    |            |
| Destination     Origin                                                                                                    |            |
| · Government Inspection Point:                                                                                                    |            |
| Destination     Origin                                                                                                    |            |

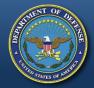

### **Discount Terms**

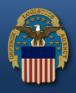

| Input Quote                                                                                                    |                       |                                                                                      | Steps:                                               | <b>1</b> 2 3 |
|----------------------------------------------------------------------------------------------------|-----------------------|--------------------------------------------------------------------------------------|------------------------------------------------------|--------------|
|                                                                                                    | DIBI                  | BS Quote Input Form - Step 1                                                         |                                                      |              |
| Solicitation#:<br>SPE7MC :T5032<br>SB EPROC                                                                                            | Prepared By:<br>DIBBS | Quoting For CAGE:<br>DIBBS •                                                         | Display Date/Time:12/17/20<br>Buyer Code:<br>PMCMUC7 | 1:40:37 PM   |
| <ul> <li>Header</li> <li>Bid Type:</li> <li>Bid Without Exception </li> </ul>                                                          |                       | • <u>Vendor Quote#:</u><br>(option                                                   | nal)                                                 |              |
| Meets Packaging and RFID                                                                                                    | Requirements?:        |                                                                                      |                                                      |              |
| © Yes ○ No                                                                                                    |                       |                                                                                      |                                                      |              |
| ▶ Discount Terms:         Net 30         2% 10 Days         1/2% 20 Days         1/2% 10 Days         1/4% 20 Days         Net 10 Days | most commo            | down to select from a list<br>on discount terms. This fi<br>om vendor DIBBS registra | ield will                                            |              |
|                                                                                                    | SS) / Basic Ordering  | Agmt (BOA) / Blanket Purchase Agmt                                                   | <u>t (BPA):</u>                                      |              |
| ● N/A C FSS C BOA                                                                                                    | С вра                 |                                                                                      |                                                      |              |
| FOB Point:     Origin     Origin                                                                                                    | 1                     |                                                                                      |                                                      |              |
| Government Inspection Po     Origin                                                                                                    | <u>int:</u>           |                                                                                      |                                                      |              |

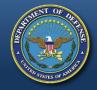

**Quote Valid For** 

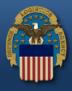

| Input Quote                                                                      |                                 |                                                                                | Steps: 1 2 3                                                    |  |  |  |  |  |
|----------------------------------------------------------------------------------|---------------------------------|--------------------------------------------------------------------------------|-----------------------------------------------------------------|--|--|--|--|--|
|                                                                                  | DIBBS Quote Input Form - Step 1 |                                                                                |                                                                 |  |  |  |  |  |
| Solicitation#:<br>SPE7MC<br>SB_EPROC                                             | Prepared By:<br>DIBBS           | Quoting For CAGE:<br>DIBBS                                                     | Display Date/Time:12/17/20 1:40:37 PM<br>Buyer Code:<br>PMCMUC7 |  |  |  |  |  |
| Header Bid Type: Bid Without Exception                                           |                                 | • <u>Vendor Quote#:</u><br>(optic                                              | onal)                                                           |  |  |  |  |  |
| • Meets Packaging and RFID Re     • Yes     • No     • Discount Terms:           | quirements?:                    |                                                                                |                                                                 |  |  |  |  |  |
| Net 30       • Quote Valid for:       days       • Federal Supply Schedule (FSS) | Validation                      | number of days your quo<br>forces a numeric respon<br>Id will default from ven | se from 1-999.                                                  |  |  |  |  |  |
|                                                                                  |                                 | registration.                                                                  |                                                                 |  |  |  |  |  |
| FOB Point:     Origin                                                            |                                 |                                                                                |                                                                 |  |  |  |  |  |
| Government Inspection Point:     Origin                                          |                                 |                                                                                |                                                                 |  |  |  |  |  |

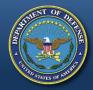

### FSS / BOA / BPA

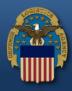

| Input Quo                                     | te                              |                                                 |           | Steps:                                  | L 2 3      |  |  |
|-----------------------------------------------|---------------------------------|-------------------------------------------------|-----------|-----------------------------------------|------------|--|--|
|                                               | DIBBS Quote Input Form - Step 1 |                                                 |           |                                         |            |  |  |
| Solicitation#:<br>SPE7MC T5032<br>SB EPROC    | Prepared By:<br>DIBBS           | Quoting For CAGE:<br>DIBBS 👻                    | Bu        | e/Time:12/17/20<br>uyer Code:<br>MCMUC7 | 1:40:37 PM |  |  |
| <ul> <li>Header</li> <li>Bid Type:</li> </ul> |                                 | · <u>Vendor Quote#:</u>                         |           |                                         | ]          |  |  |
| Bid Without Exception                         |                                 | Defaults to N/A                                 |           |                                         |            |  |  |
| · <u>Meets Packaging and I</u>                |                                 |                                                 |           |                                         |            |  |  |
| © Yes O No                                    |                                 | DA/BPA" ONLY if appli                           |           |                                         |            |  |  |
| · <u>Discount Terms:</u><br>Net 30 →          | include Contrac                 | t # and expiration date,<br>leave N/A.          | otherwise |                                         |            |  |  |
| • Quote Valid for:                            | ↓                               |                                                 |           |                                         |            |  |  |
| - · Federal Supply Schedu                     | le (FSS) / Basic Ordering A     | <mark>Agmt (BOA) / Blanket Purchase Ag</mark> r | mt (BPA): |                                         |            |  |  |
| ● N/A C FSS C BO                              | оа С вра                        |                                                 |           |                                         |            |  |  |
| FOB Point:                                    |                                 |                                                 |           |                                         |            |  |  |
| Destination     C                             | Drigin                          |                                                 |           |                                         |            |  |  |
| ☐ · <u>Government Inspection</u>              | n Point:                        |                                                 |           |                                         |            |  |  |
| Destination     Or                            | igin                            |                                                 |           |                                         |            |  |  |

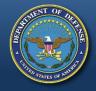

### FOB (Free on Board) Point

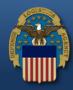

| Iı                                                                                                    | aput Quote                                                                                                    |                                                                                                 | Steps:                                                      | <b>1</b> 2 3 |
|----------------------------------------------------------------------------------------------------|----------------------------------------------------------------------------------------------------|-------------------------------------------------------------------------------------------------|-------------------------------------------------------------|--------------|
|                                                                                                    | DIBBS Qu                                                                                                    | ote Input Form - Step 1                                                                         |                                                             |              |
| Solicitation#:<br>SPE7MC T5032<br>SB EPROC                                                                  | Prepared By:<br>DIBBS                                                                                                    | Quoting For CAGE:<br>DIBBS •                                                                    | Display Date/Time:12/17/20<br>Buyer Code:<br><b>PMCMUC7</b> | 1:40:37 PM   |
| <ul> <li>Header</li> <li>Bid Type:</li> <li>Bid Without E</li> </ul>                                        | xception •                                                                                                    | • <u>Vendor Quote#:</u><br>(optional)                                                           |                                                             |              |
| Meets Package     Yes     Yes     Discount Terr     Net 30     Ouote Valid fe     days     · Federal Supple | Defaults to Solicita<br>Select Destination or Orig<br>Origin will require Cit<br>If quoting other than wh<br>must be Bid wi | gin for FOB point. FOB<br>ty, State and Country.<br>nat is required, bid type<br>ith Exception. | D:                                                          |              |
| FOB Point:      Onestination                                                                                | SS OBOA BPA<br>Origin<br>Drigin<br>Origin<br>Origin                                                                         |                                                                                                 |                                                             |              |

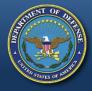

### **Government Inspection Point**

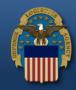

| <ul> <li>Federal Supply Schedule (FSS) / Basic Or</li> <li>● N/A</li> <li>○ FSS</li> <li>○ BOA</li> <li>○ BPA</li> </ul>                     | dering Agmt (BOA) / Blanket Purchase Agmt (BPA):     |   |
|----------------------------------------------------------------------------------------------------|------------------------------------------------------|---|
| • N/A     • FOB Point:                                                                                                    |                                                      |   |
| Destination     Origin                                                                                                    |                                                      |   |
| Government Inspection Point:                                                                                                    |                                                      |   |
| Origin                                                                                                    |                                                      |   |
| Place of Inspection<br>Supplies CAGE:                                                                                                    | Dackaging CACE:                                      | Ţ |
|                                                                                                    | Defaults to Solicitation requirement.                |   |
| SPI Process Proposed: (DFARS 252.211-70<br>(Applies only if quote is over micro-purchase t<br>Are you proposing to use a previously accepted | Select Destination or Origin for Inspection point.   |   |
| •Price                                                                                                    | Inspection at Origin will require the CAGE code      |   |
| · <u>Pricing &amp; Delivery:</u>                                                                                                    | where the supplies and packaging may be              |   |
| NSN/PN: 48200 Nomenclature:                                                                                                    | inspected.                                           |   |
| 0001 0050 17 EA                                                                                                    | 1                                                    |   |
|                                                                                                    | If solicitation requirement is Origin Inspection and |   |
| • <u>Minimum Order Quantity:</u>                                                                                                    | vendor quotes Destination Inspection, bid type       |   |
| Is a larger quantity obtainable at no additi                                                                                                 | must be Bid with Exception.                          |   |
| NSN/Part#: <b>48200</b>                                                                                                    | • No O Yes QTY:                                      | I |

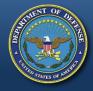

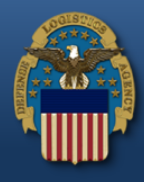

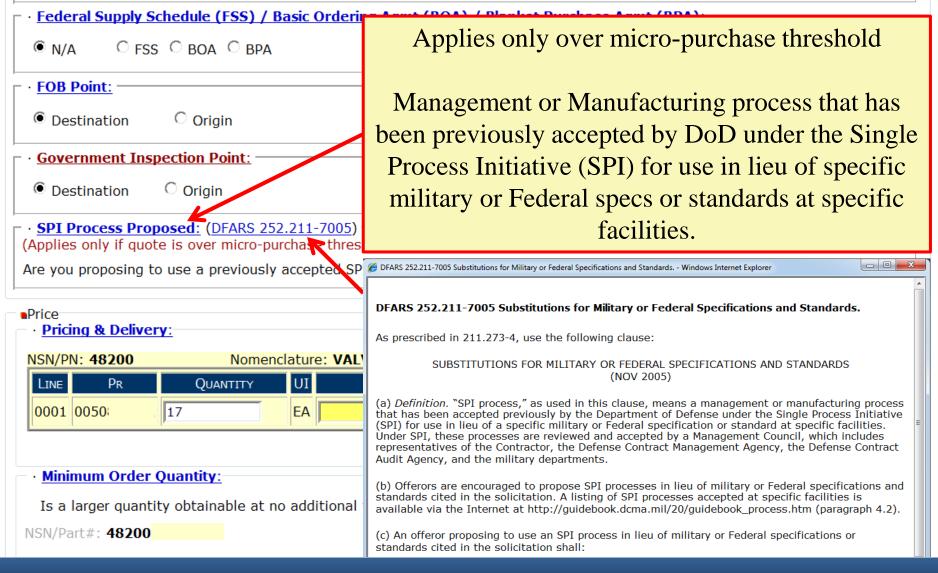

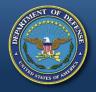

# **Pricing & Delivery**

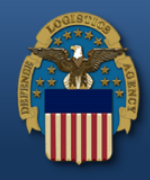

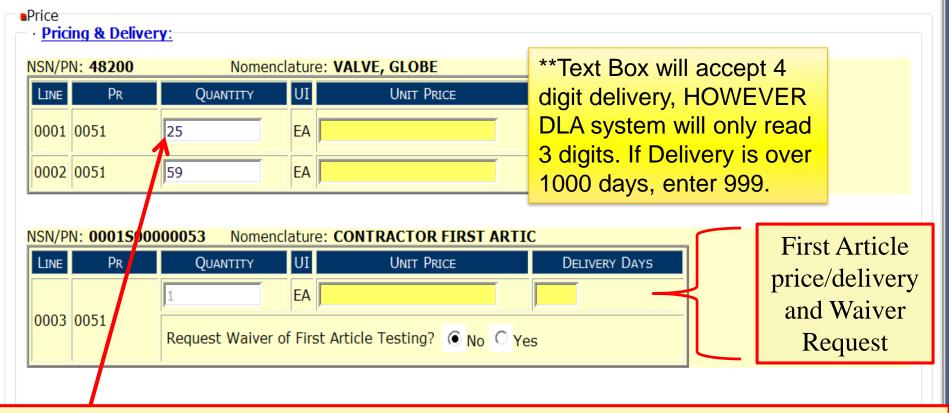

Enter price and delivery by line item.

If price or delivery do not vary per line, enter info into first line and click on "cascade fill" for all other line items.

If quantity quoted is not in accordance with RFQ, bid type must be Bid with Exception.

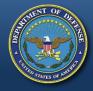

### Min Order, Qty Variance Immediate Shipment

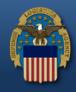

| <u>Minimum Order Quantity:</u>                                                                                                    |               |                |                                                                                                    |
|----------------------------------------------------------------------------------------------------|---------------|----------------|----------------------------------------------------------------------------------------------------|
| Is a larger quantity obtainable at no additional                                                                                                    | total price d | lue to a minim | mum order quantity? Select appropriate                                                                 |
| NSN/Part#: <b>48200</b>                                                                                                    | No            | C Yes          | QTY: response to question.                                                                             |
| • Quantity Variance:                                                                                                    |               |                |                                                                                                    |
| NSN/Part#: <b>48200</b>                                                                                                    | +0            | -0             | Qty % Government will accept<br>under or over required quantity.                                       |
| • Quantity Available for Immediate Shipment:                                                                                                    |               |                | under of over required quantity.                                                                       |
| Is there a quantity available for immediate ship                                                                                                    | ment?         | OTY:           | Price: DLVY Days:                                                                                      |
| NSN/Part#: 48200                                                                                                    | No O Yes      |                |                                                                                                    |
| awarded at increased quantities n<br>quotation without further solicitat Select app<br>response to<br>NSN/Part#: <b>48200</b><br>Enter only numeric values. DO NOT enter + or - | ropriate      | ak i           | es. Solicitations which are manually evaluated and c information submitted with the offeror's original |
|                                                                                                    | WARFIG        | GHTER FIRS     |                                                                                                    |

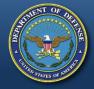

### **Price Breaks**

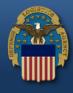

#### • Price Breaks: DLAD 52.213-9000

NSN/Part#: 48200

Offerors are encouraged to submit price break information with their quotes. Solicitations which are manually evaluated and awarded at increased quantities may be awarded based on the price break information submitted with the offeror's original quotation without further solicitation or discussion.

#### Enter only numeric values. DO NOT enter + or -Range Unit Price QTY Range 10.00 to 5 1 6 10 7.00 2 to 3 to 4 to 5 to 6 to CLEAR

Enter price break ranges and unit prices in the blocks provided.

If price breaks are solicited, default values will show. Ranges may be altered using the "CLEAR" button.

If price break ranges were not solicited, values will be blank. However, vendors can provide ranges and unit prices with quote.

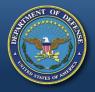

#### Part Number Offered Exact Product & Alternate Product

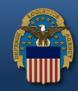

| Product                                                                                                    |                                                                                                    |
|----------------------------------------------------------------------------------------------------|----------------------------------------------------------------------------------------------------|
| • NSN: 4820-00       Nomenclature: VALVE,VACUUM BREAKING         • Part Number Offered:( DLAD 52.217-9002 )                                                                                  | Item Description Indicator: P                                                                                                    |
| <ul> <li>Exact Product         <ul> <li>(CAGE) Part Number:</li> <li>Select</li> <li>Alternate Product</li> <li>(42280) B12-0841-1</li> </ul> </li> <li>CAGE: PN:</li> </ul>                 |                                                                                                    |
| CAGE: PN:                                                                                                    | Exact Product = providing                                                                                                    |
| Reason:       Select         Previously-Approved Product         CAGE:       PN:         (Enter Contract/Solicitation Number in Remarks)         Correction to CAGE/Part Number Cited in AID | <b>EXACT</b> manufacturer CAGE<br>code & part number as it appears<br>in the solicitation. Bid type is<br>"Bid without exception". |
| CAGE: PN:<br>Reason: Select  Part Number Offered Remarks:                                                                                                    | Alternate Product = providing<br>manufacturer CAGE code & part<br>number that is <u>NOT</u> listed in                              |
|                                                                                                    | solicitation. Bid type is<br>"Alternate Bid".                                                                                      |

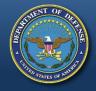

#### Part Number Offered Superseding P/N

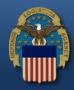

| Product                                                                                                    |                                                                                                    |
|----------------------------------------------------------------------------------------------------|----------------------------------------------------------------------------------------------------|
| NSN: 4820-00- Nomenclature: VALVE,VACUUM BREAKIN     Part Number Offered:( DLAD 52.217-9002 )                                                                                    | G Item Description Indicator: P                                                                                                  |
| <ul> <li>Exact Product</li> <li>(CAGE) Part Number: Select</li> <li>Alternate Product</li> <li>CAGE: PN:</li> </ul>                                                              |                                                                                                    |
| Superceding P/N CAGE: PN: Reason: Select Previous Administrative P/N Change Only CAGE: Minor Change / No Change in Configuration (Enter Contract/Solicitation Number in Remarks) |                                                                                                    |
| Correction to CAGE/Part Number In Kemarksy<br>CAGE:<br>Reason: Select                                                                                                    | Superseding P/N = providing<br>exact product; however, there is a<br>part number change. Bid type is<br>"Bid without Exception". |
|                                                                                                    | -                                                                                                    |

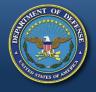

#### Part Number Offered Correction to CAGE/PN cited in AID

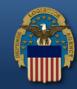

| N: 4820-00-                           |                                                 | CUUM BREAKING Item Des | scription Indicator: P       |
|---------------------------------------|-------------------------------------------------|------------------------|------------------------------|
| <u>Part Number Offered:(</u> <u>D</u> | DLAD 52.217-9002)                               |                        |                              |
| C Exact Product                       |                                                 |                        |                              |
| (CAGE) Part Number:                   | Select 🔻                                        |                        |                              |
|                                       | belede                                          |                        |                              |
| Alternate Product                     | DNI                                             | Correction             | n to CAGE/PN Cited in        |
| CAGE:                                 | PN:                                             |                        | Item Description = used to   |
| Superceding P/N                       |                                                 | -                      | *                            |
| CAGE:                                 | PN:                                             |                        | v't if there is a CAGE code  |
| Reason: Select                        |                                                 | error, obsolet         | te p/n etc. Bid type is "Bid |
| Previously-Approved P                 | Product                                         | wit                    | hout Exception".             |
| CAGE:                                 | PN:                                             |                        |                              |
| (Enter Contract/Sol                   | licitation Number in Remark                     | ks)                    |                              |
| Correction to CAGE/Pa                 | art Number Cited in AID                         |                        |                              |
| CAGE:                                 | PN:                                             |                        |                              |
| Reason: Select                        |                                                 |                        |                              |
| Select<br>CAGE code in I              | Error/Same Corp., Different [                   | Division               |                              |
| Part Num CAGE code in Part Number r   | Error/Sold to Different Corp.<br>not Recognized |                        |                              |
| Obsolete Part                         |                                                 |                        |                              |
| Other                                 |                                                 |                        |                              |

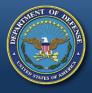

### Drawing Item Offered Specifications/Standards/Drawings

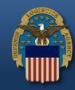

| Product                                                                                                    |           |      |   |          |                      |  |
|----------------------------------------------------------------------------------------------------|-----------|------|---|----------|----------------------|--|
| NSN: 4820- Nomenclature: VALVE,GLOBE Item Description Indicator:                                                                                                    |           |      |   |          |                      |  |
| • Supplies Offered:                                                                                                    |           |      |   |          |                      |  |
| O Supplies in accordance with all Specifications/Standards/Drawings cited in the solicitation item description, including the basic document(s) that follows:                                                               |           |      |   |          |                      |  |
| SPEC/STND/DWG                                                                                                    | Dated     | AMND | ļ | MND Date | Type #               |  |
| MIL-V-20064E                                                                                                    | 03-OCT-06 | Е    | 0 | 3-OCT-06 | TY 3, CL 2, SIZE 5/8 |  |
| <ul> <li>Supplies based on a different revision of any Specifications/Standards/Drawings cited in the solicitation item description.</li> <li>Supplies based on changes to the Specifications/Standards/Drawings</li> </ul> |           |      |   |          |                      |  |
| For a DRAWING ITEM: Select the type                                                                                                    |           |      |   |          |                      |  |
| <sup>O</sup> Supplies based on other technical data, or item description in error. of supplies being offered based on the 4                                                                                                 |           |      |   |          |                      |  |
| Supplies Offered Remarks:       options provided. Bid type is not affected.                                                                                                    |           |      |   |          |                      |  |
|                                                                                                    |           |      |   |          |                      |  |
|                                                                                                    |           |      |   |          |                      |  |
|                                                                                                    |           |      |   |          |                      |  |

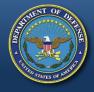

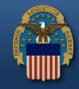

| Select the status of the Quote for CAGE Code: Select  Material Requirements: (FAR 52.211-5) Used, Reconditioned, Remanufactured, or New/Unused Government Surplus? No Yes Select  Hazardous Material Identification and Material Safety Data: (FAR 52.223-3) | <ul> <li>Higher Level Quality:</li> <li>dentify the higher-level quality standard/system compliance</li> <li>Select</li> <li>ISO 9001:2000</li> <li>ISO 9001:2000 Tailored</li> <li>Other Equivalent</li> </ul> | iance for the facility which supplies are being manufactured:<br>Select appropriate higher level quality<br>system that is currently in place at the<br>manufacturing facility for the supplies. |  |  |  |  |
|----------------------------------------------------------------------------------------------------|----------------------------------------------------------------------------------------------------|----------------------------------------------------------------------------------------------------|--|--|--|--|
| Government Surplus? Vo Ves                                                                                                    | Select the status of the Quote for CAGE Code: Select                                                                                                    |                                                                                                    |  |  |  |  |
| ' nazaluvus materiai tuelitilitativii aliu materiai salety vata.(FAN 52,2255)                                                                                                    |                                                                                                    |                                                                                                    |  |  |  |  |
| Identify hazardous material to be delivered under any resultantcontract as prescribed by FAR 52.223-3.                                                                                                    |                                                                                                    |                                                                                                    |  |  |  |  |
| Hazardous Material?  No O Yes Hazardous Warning Labels (DFARS 252.223-7001) Select                                                                                                    | Hazardous Material? ( No O Yes                                                                                                    |                                                                                                    |  |  |  |  |

### **Product Offered Are you a Manufacturer or Dealer?**

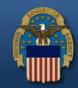

| • <u>Manufacturer/Dealer:</u>   |                                                            |                                              |                                          |
|---------------------------------|------------------------------------------------------------|----------------------------------------------|------------------------------------------|
| Select the status of the (      | Quote for CAGE Code: Select                                | ▼ Se                                         | elect one                                |
| - • <u>Material Requirement</u> |                                                            | PLIER LIST DEALER<br>PLIER LIST MANUFACTURER |                                          |
| Used, Reconditi                 | oned, Remanufactured, or New/Unused<br>Government Surplus? |                                              | •                                        |
| • Manufacturer/Dealer:          |                                                            |                                              |                                          |
|                                 | Quote for CAGE Code: DEALER                                |                                              | ng as dealer or QSL<br>- provide CAGE of |
| – Actual Manufacturing/Pro      | If CAGE is Unknown, enter Na                               |                                              | if unknown, provide                      |

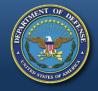

| • <u>Material Requirements:(FAR 52.211-5</u> )<br>Used, Reconditioned, Remanufactured, or New/Unused<br>Government Surplus? | Ô Yes □ Select                                                              |
|----------------------------------------------------------------------------------------------------|-----------------------------------------------------------------------------|
| Select one of the following,<br>if your reply is "YES" fety Data:(FAR 52                                                    | Select<br>Other than New (Used)<br>Reconditioned<br>2.223-3) Remanufactured |
| Identify hazardous material to be delivered under any resultantcontract as pro-                                             |                                                                             |
| Hazardous Material? (1) No. (1) Yos                                                                                         | ardous Warning Labels ( <u>DFARS 252.223-7001</u> )<br>- Select             |

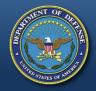

#### Material Requirements Surplus / Online Certification

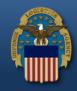

| Material Requirements:(FAR 52     Used, Reconditioned, Ren     . Government Surplus Material  | manufactured, or New/Unused<br>Government Surplus? O No                                                                                     | • Yes New/Unused Governm<br>Complete Surplus Certs |     |
|-----------------------------------------------------------------------------------------------|----------------------------------------------------------------------------------------------------|----------------------------------------------------|-----|
|                                                                                               |                                                                                                    |                                                    |     |
| (1) The material is new,<br>usefulness or safety.                                             | material being offered, the Offeror<br>unused, and not of such age or so                                                                    | Fill-in con<br>Government Surplus M                | ± • |
| (e.g.,Contractor and Go<br>etc.).<br>C Yes                                                    | To the technical requirements cited in<br>overnment Entity (CAGE) code and po<br>No<br>to the revision letter/number, if any i<br>O Unknown | art number, specification,                         |     |
| If no, the Offeror must a<br>how the offered quantiti<br>If yes, the Offeror purch<br>source? | No<br>attach or forward to the Contracting                                                                                                  |                                                    |     |
| If yes, provide the in                                                                        | nformation below:                                                                                                    |                                                    |     |

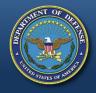

and a second

#### Hazardous Material Identification and Material Safety Data

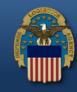

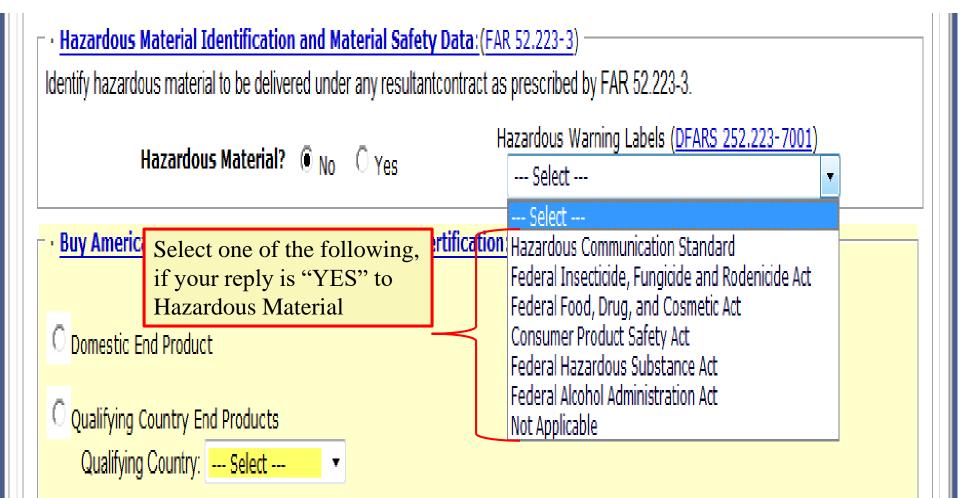

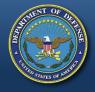

### **Buy American Act**

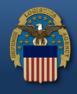

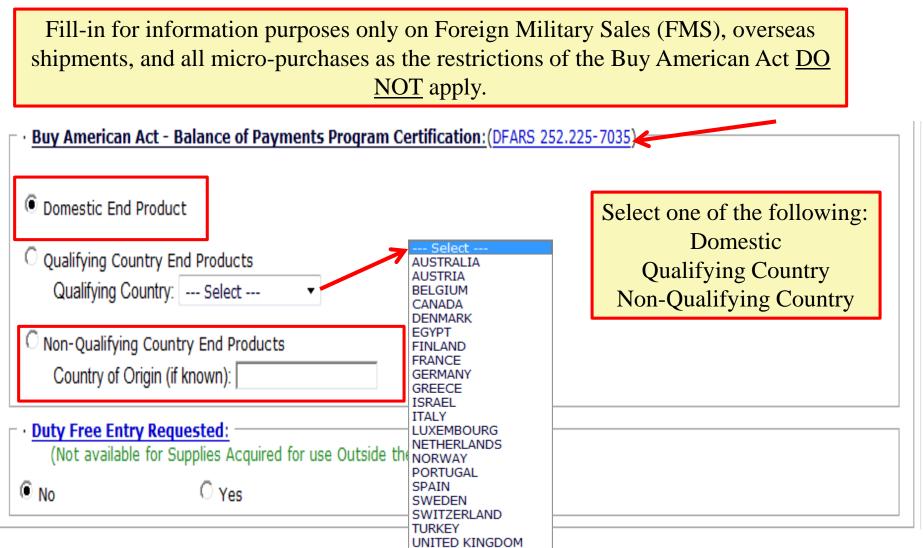

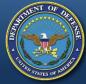

### Buy American Act (cont'd)

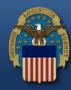

| • Buy American Act - Free Trade Agreements - Balance of                            | Payments   | Program          | Certification:(DFARS 252.225-7035)        |  |
|------------------------------------------------------------------------------------|------------|------------------|-------------------------------------------|--|
| O Domestic End Product                                                             |            |                  |                                           |  |
| Qualifying Country (except Canada) End Product<br>Qualifying Country: Select V     |            |                  |                                           |  |
| Free Trade Agreement Country End Product     Free Trade Country: Select     CANADA |            |                  |                                           |  |
| Other Foreign End Pr<br>Country of Origin (if SINGAPORE                            |            |                  |                                           |  |
| - • Duty Free Entry Requested:                                                     | tataa)     |                  |                                           |  |
| (Not available for Supplies Acquired for use Outside the United St                 | lates)     |                  | Default = NO                              |  |
| O No O Yes                                                                         |            |                  | If requesting duty free,                  |  |
| 1. Are such foreign supplies now in the United States?                             | C No       | O <sub>Yes</sub> | select yes and answer questions $1 - 3$ . |  |
| 2. Has the duty on such foreign supplies been paid?                                |            |                  |                                           |  |
| 3. If answer to 2 is No, what amount is included in the offer to cover s           | such duty? |                  |                                           |  |

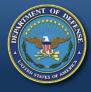

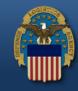

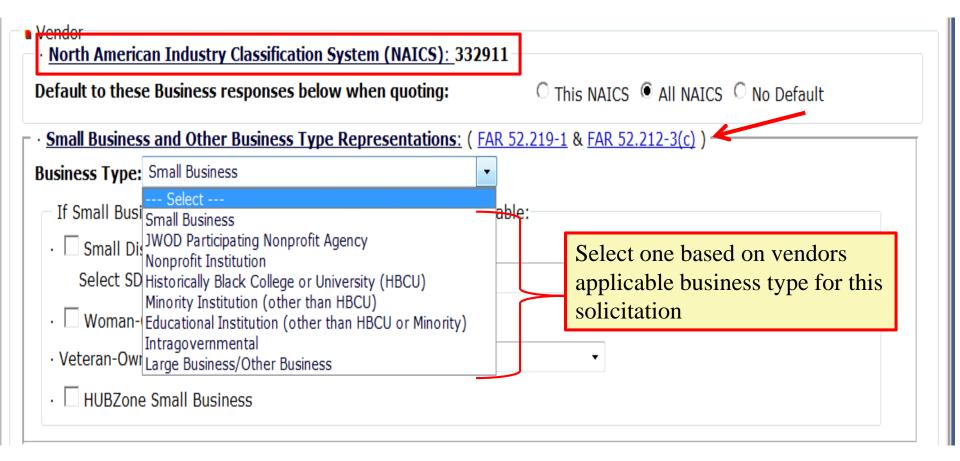

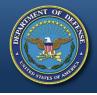

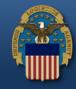

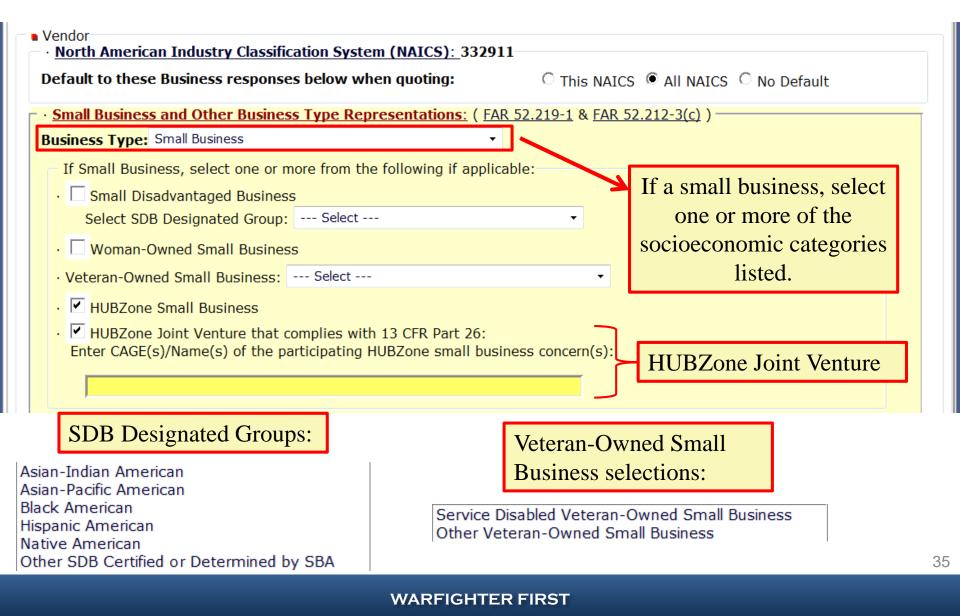

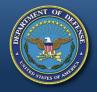

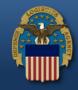

#### Affirmative Action Compliance applies to solicitations estimated to exceed \$10,000.

#### • Affirmative Action Compliance: (FAR 52.222-25 & FAR 52.212-3(d)(2))

| Developed and on File                                                                            | · <del>&lt;</del>                | Select one as applicable      |  |
|--------------------------------------------------------------------------------------------------|----------------------------------|-------------------------------|--|
| Select<br>Developed and on File                                                                  | ( 540 50 000 00                  |                               |  |
| Not Developed and Not on File<br>No Previous Contracts Subject to Requirements<br>Not Applicable | <u>s:</u> ( <u>FAR 52.222-22</u> | & <u>FAR 52.212-3(d)(1)</u> ) |  |

#### Alternate Disputes Resolution:(DLAD 52.233-9001)

Do you agree to use alternate dispute resolution in accordance with DLAD 52.233-9001?

• Agree C Do Not Agree

#### · Certification Regarding Knowledge of Child Labor for Listed End Products: (FAR 52.222-18)

Are you providing an end product that may have been mined, produced or manufactured by forced or indentured child labor? (See the Department of Labor's current list of products and corresponding countries at http://www.dol.gov/ILAB/regs/eo13126/)

No

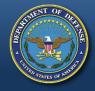

## **Previous Contracts and Compliance Reports**

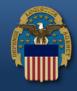

NEXT »

Previous Contracts and Compliance Reports applies to solicitations estimated to exceed \$10,000.

### Affirmative Action Compliance: (FAR 52.222-25 & FAR 52.212-3(d)(2))

Developed and on File

### • Previous Contracts and Compliance Reports: ( FAR 52.222-22 & FAR 52.212-3(d)(1) )

| Not Participated 🔹         | <─── | Select one as applicable                                             |        |
|----------------------------|------|----------------------------------------------------------------------|--------|
| Select                     |      | Select one as applicable                                             |        |
| Participated and Not Flied |      | <u>33-9001)</u><br>ution in accordance with DLAD 52.233 <sup>.</sup> | -9001? |

### Certification Regarding Knowledge of Child Labor for Listed End Products: ( FAR 52.222-18 )

Are you providing an end product that may have been mined, produced or manufactured by forced or indentured child labor? (See the Department of Labor's current list of products and corresponding countries at http://www.dol.gov/ILAB/regs/eo13126/)

No

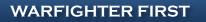

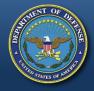

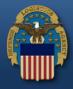

| Developed and on File               | ▼                                                                                                    |
|-------------------------------------|----------------------------------------------------------------------------------------------------|
|                                     | ce Reports: ( FAR 52.222-22 & FAR 52.212-3(d)(1) )                                                                                                    |
| Not Participated 🔹                  |                                                                                                    |
| Alternate Disputes Resolution:(D    | LAD 52.233-9001)                                                                                                    |
| Do you agree to use alternate disp  | ute resolution in accordance with DLAD 52.233-9001?                                                                                                    |
| Agree C Do Not Agree                | Select as applicable                                                                                                    |
| Certification Regarding Knowledge   | ge of Child Labor for Listed End Products: ( FAR 52.222-18 )                                                                                                    |
| Are you providing an end product th | at may have been mined, produced or manufactured by forced or indentured child labor?<br>ent list of products and corresponding countries at http://www.dol.gov/ILAB/regs/eo13126/) |
| See the Department of Labor 5 curre |                                                                                                    |

NEXT

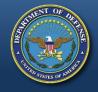

## **Certification Regarding Child Labor**

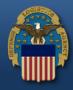

| <ul> <li>Alternate Disputes Resolution: (DLAD 52.233-9001)</li> <li>Do you agree to use alternate dispute resolution in accordance with DLAD 52.233-9001?</li> </ul>                                                                                                    |                                                                                             |  |  |  |  |
|----------------------------------------------------------------------------------------------------|---------------------------------------------------------------------------------------------|--|--|--|--|
| Agree O Do Not Agree                                                                                                    |                                                                                             |  |  |  |  |
| Certification Regarding Knowledge of Child Labor for Listed End Products: (FAR 52.222-18)<br>Are you providing an end product that may have been mined, produced or manufactured by forced or indentured child labor?<br>(See the Department of Labor's current list of products and corresponding countries at http://www.dol.gov/ILAB/regs/eo13126/)<br>No<br>Select<br>No<br>May Supply, but not aware of any such use of child labor based on good faith effort.<br>Yes |                                                                                             |  |  |  |  |
|                                                                                                    | Make sure all information on your<br>quote is complete and correct.<br>Click on NEXT.<br>39 |  |  |  |  |

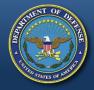

# **Review Quote**

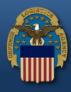

| Review                                                                                                    | Quote and Submit - Step                                                        | » 2                                                  | Steps: 1 2 3                                                   |
|----------------------------------------------------------------------------------------------------|--------------------------------------------------------------------------------|------------------------------------------------------|----------------------------------------------------------------|
|                                                                                                    | DIBB                                                                           | S Quote Input Form - Step 2                          |                                                                |
| Solicitation#:<br>SPE7MC T5032                                                                                   | Prepared By:<br><b>DIBBS</b>                                                   | Quoting For CAGE:<br>DIBBS                           | Display Date/Time: 12/23/20 2:27:54 PM<br>Buyer Code:<br>PMCMU |
| • FOB Point: <b>Destination</b>                                                                                  | irements: <b>Yes</b><br><b>s</b><br>/ Basic Ordering Agmt (BOA                 | A) / Blanket Purchase Agmt (BPA): <b>N/A</b>         | Vendor Quote#:<br>te Quote for Accuracy                        |
| Government Inspection Point: D     SPI Process Proposed: No     Price     Pricing & Delivery:                    | estination                                                                     |                                                      | wn to bottom of webpage                                        |
| NSN/PN:         4820000         N           LINE         PR         QUANTI           0001         005         17 | Omenclature:     VALVE, VAC       TY     UI       UNIT PRICE       EA     0.01 | DELIVERY DAYS                                        |                                                                |
|                                                                                                    |                                                                                | e due to a minimum order quantity?<br>Die: <b>No</b> |                                                                |
| • Quantity Variance:  NSN/Part#: 4820000                                                                         | -                                                                              | - 0 - 0                                              |                                                                |
| • Immediate Ship Quantity:<br>Is there a quantity available f<br>NSN/Part#: <b>4820000</b>                       | Available: No                                                                  | ARFIGHTER FIRST                                      |                                                                |

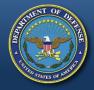

## Legal Notice for Part Numbers and Submit

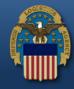

SUBMIT »

« PREV

 Buy American Act - Balance of Payments Program Certification: DOMESTIC END PRODUCTS

### · Duty Free Entry Requested: No

 

 Vendor

 • No
 American Industry Classification System (NAICS): 332911 ault to these Business responses below when quoting: All NAICS

 • Il Business and Other Business Type Representations: Small Business

 • Af

 • Itive Action Compliance: Developed and on File

 • Pro
 us Contracts and Compliance Reports: Not Participated

 • All
 ite Disputes Resolution: Agree

 • eventor Regarding Knowledge of Child Labor for Listed End Products: No

#### • Notices:

You have stated that the part number offered for NSN/Part # 4820000 is an "exact product". Exact product means CAGE : manufactured by, under the direction of, or under agreement with CAGE P/N. Any product not meeting these criteria is considered an alternate product even though it may be manufactured in accordance with the drawings and/or specifications of CAGE . (see DLAD 52.217-9002). You have indicated that you/your supplier intend to manufacture this item, but are not CAGE Therefore to confirm the technical acceptability of your offer, you must, if requested, furnish evidence sufficient to demonstrate that CAG : (A) is overseeing and involved in the production of the item; and (B) has authorized you/your supplier to produce the item, identify t bv CAGE P/N , and sell the item directly to the Government. Failure to provide adequate evidence upon request may result the rejection of your quote as technically unacceptable. Any indication that you have misrepresented the product offered shall result in the Government considering rescission of any resultant contract and all other sanctions, contract penalties, and remedies established under an other law or regulation. NOTE: It is possible for an item description to change between issuance of the solicitation and the resulting order If an order is issued by the Government in response to this quotation that does not cite CAGE P/N , you should not commence performance but should promptly notify the administrative contracting officer of the discrepancy.

#### Vendor Information:

DIBBS TEST CAGE 3990 EAST BROAD STREET BLDG 20 COLUMBUS, OH 43216-5000 UNITED STATES

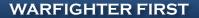

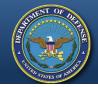

# **Example of Misinformation**

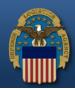

Land and Maritime

## Land & Maritime associates help prosecutors convict owner, 4 employees for intentionally supplying non-conforming parts to DOD

By DLA Land and Maritime Public Affairs Office

A Coos Bay, Ore., vehicle parts supply business owner and four employees pled guilty July 18 before the Honorable Michael J. Mosman in federal court to conspiracy to defraud the United States Department of Defense.

Pleading guilty were the owner of Kustom Products, Inc., Harold Ray Bettencourt II, 60, his sons, Bo Bettencourt, 34, Nicholas Ryan Bettencourt, 32, and Peter Tracy Bettencourt, 28; and KPI's office manager, Margo Antoinette Densmore, 43. Sentencing is set for Dec. 10 and 11. All defendants were released on conditions pending sentencing.

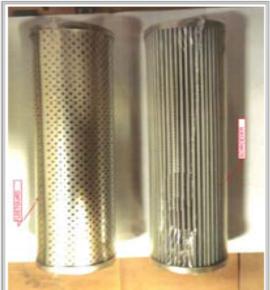

The government ordered the filter on the right, but Kustom delivered the unauthorized substitute filter on the left which is clearly dissimilar to the required item. (Courtesy photo)

42

The contractor was referred for investigation by DLA Land and Maritime in 2009, and its Counterfeit Material/Unauthorized Product Substitute team members Don Lushbaugh, Betty Lavery, Jeff Csokmay and Sue Ammon actively supported the investigation over the last five years.

KPI, acting through the individual defendants, lied in order to secure what the Government found to include 750 fraudulent contracts with a value in excess of \$10 million.

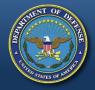

### Vendor Statement Concerning the Supply of Material IAW Spec/Std/Drawings and Submit

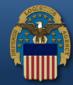

| Manufacturer/Dealer. MANUFACTORER                                                                                                   |  |
|----------------------------------------------------------------------------------------------------|--|
| · Supplies Offered:                                                                                                    |  |
| · Supplies in accordance with all Specifications/Standards/Drawings cited in the solicitation item description.                     |  |
|                                                                                                    |  |
| Material Requirements:                                                                                                    |  |
| Used, Reconditioned, Remanufactured, or New/Unused Government Surplus?                                                              |  |
|                                                                                                    |  |
| Hazardous Material Identification and Material Safety Data:                                                                         |  |
| Hazardous Material? No                                                                                                    |  |
|                                                                                                    |  |
| Buy American Act - Balance of Payments Program Certification:  DOMESTIC END PRODUCTS                                                |  |
| DOMESTIC END PRODUCTS                                                                                                    |  |
| · Duty Free Entry Requested: No                                                                                                    |  |
|                                                                                                    |  |
|                                                                                                    |  |
| Vendor                                                                                                    |  |
|                                                                                                    |  |
| North American Industry Classification System (NAICS): 333612     Default to these Business responses below when quoting: All NAICS |  |
| Default to these business responses below when quoting. All NATCS                                                                   |  |
| Small Business and Other Business Type Representations: Small Business                                                              |  |
| Affirmative Action Compliance: Developed and on File                                                                                |  |
|                                                                                                    |  |
| Previous Contracts and Compliance Reports: Not Participated                                                                         |  |
| Alternate Disputes Resolution: Agree                                                                                                |  |
| Certification Regarding Knowledge of Child Labor for Listed End Products: No                                                        |  |
| · Certification Regarding knowledge of Child Labor for Listed End Products: No                                                      |  |
|                                                                                                    |  |
| · Vendor Information:                                                                                                    |  |
| DIBBS TEST CAGE<br>3990 EAST BROAD STREET                                                                                           |  |
| BLDG 20                                                                                                    |  |
| COLUMBUS, OH 43216-5000<br>UNITED STATES                                                                                            |  |
|                                                                                                    |  |
|                                                                                                    |  |

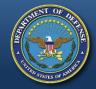

# **Quote Accepted**

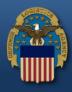

|                                 |                  | 🤣 😵 c | uoting Help | RFQ Searc | :h sea   | arch Quotes  | Log |
|---------------------------------|------------------|-------|-------------|-----------|----------|--------------|-----|
|                                 |                  |       |             |           |          |              |     |
|                                 |                  |       |             |           |          |              |     |
| Your Quote submitted successful | iy.              |       |             | Vendor    |          | Quote        |     |
| Solicitation # Total            | Quoting For CAGE |       | Quoter      | Quote#    | D        | Date/Time ET |     |
| SPE7MC T5032 \$0.00             | DIBBS            | J S   | SBO         |           | 12/23/20 | 2:46:52 PM   |     |

New RFQ Search 
 View Today's Submitted Quotes 
 Search Submitted Quotes

### Fast Trak Quoting

If you know your solicitation number, you may enter it here and go directly to step one of the quote form by passing the RFQ search.

| Fast Trak Quoting                |  |  |  |
|----------------------------------|--|--|--|
| Solicitation #:                  |  |  |  |
| (Enter without dashes or spaces) |  |  |  |
| Go                               |  |  |  |

« PREV

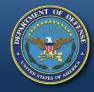

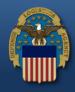

# **Auto Indefinite Delivery Contracts**

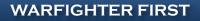

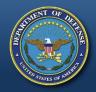

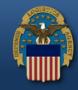

- AIDC = Automated Indefinite Delivery Contract below the Simplified Acquisition Threshold
- Coverage
  - DLA Direct (CONUS depots and OCONUS depots where a CONUS containerization point can be used)
- No FAT or PLT
- Length
  - 1 year base with automated successor logic
  - No option year(s)
- Max Contract Dollar Value
  - Set max at SAT (\$250K)
- Delivery: Single Delivery No phased delivery
- Single Quantity based on Annual Forecast No quantity ranges
- Batch/EDI Quoting Capability Allowed
- Evaluation
  - Based on single price decision
  - Surplus offers not allowed
  - Alternate offers not allowed

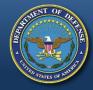

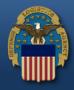

# **PAR Overview**

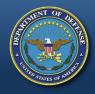

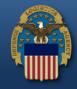

- A Post Award Request (PAR) is an electronic request for postaward action or information on an award that can be created and submitted by suppliers via DIBBS
- PARs allow suppliers to communicate their requests for postaward action or information directly to the Award Administrator
- PARs provide tracking visibility into post-award actions and status
- Previous methods of processing and tracking post-award actions (email, phone, fax, etc) should be managed by PARs to provide transparent tracking

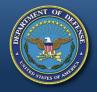

# **Requirement for use of PARS**

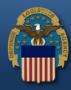

 Effective April 2<sup>nd</sup>, all post award requests must be submitted via the Post Award Request System (PARS)

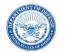

DEFENSE LOGISTICS AGENCY AVIATION 8000 JEFFERSON DAVIS HIGHWAY RICHMOND, VIRGINIA 23297-5002

1 APR 0 2 2019

#### MEMORANDUM FOR RECORD

SUBJECT: Requirement for Use of Post Award Request System (PARS)

Effective immediately, all post award requests must be submitted via the Post Award Request System (PARS). PARS is an electronic tool in Supplier Relationship Management (SRM) used to initiate and track post-award actions. A Post Award Request (PAR) may include requests for additional information, approval, or modification to an existing Purchase Order (PO), Delivery Order (DO), and/or Contract.

Historically, requests for post award status or action were submitted via untraceable means (i.e., email, phone, fax, etc.). All previous methods are no longer acceptable. The processing and tracking of all post-award actions must be completed via PARS in order to allow enhanced communication, tracking, and analysis of workloads within post award functional areas.

Thank you for your support. For any questions or concerns regarding this memo, please contact your Contract Administrator.

M. LILLI

Deputy Commander

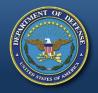

# **Post Award Requests (PARs) in DIBBS**

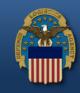

### Location: Home » Log In

DIBBS restricted area access requires **JavaScript enabled** to use quoting features. Consult your browser help for assistance on these settings. In order to conduct transactions in the DIBBS restricted area (submit electronic quotes on RFQs, search submitted quotes), vendors must register in order to receive a User ID and Password.

*Note:* DIBBS will automatically log users out of the restricted area after 15 minutes of inactivity.

### Enter DIBBS user ID & Password

| Registered User Login |  |  |  |  |
|-----------------------|--|--|--|--|
| User ID:              |  |  |  |  |
| Pass <u>w</u> ord:    |  |  |  |  |
| SUBMIT                |  |  |  |  |

- Not Registered? <u>Click Here to Register</u>
- · Forgot your Password? Go Here

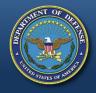

## Post Award Requests (PAR) in DIBBS (cont'd)

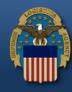

The DLA Internet Bid Board System (DIBBS) is a web-based application that provides the capability to search for, view, and submit secure quotes on Requests For Quotations (RFQs) for <u>Defense Logistics Agency (DLA)</u> items of supply. DIBBS also allows users to search and view Request For Proposals (RFPs), Invitations For Bid (IFBs), Awards and other procurement information related to DLA.

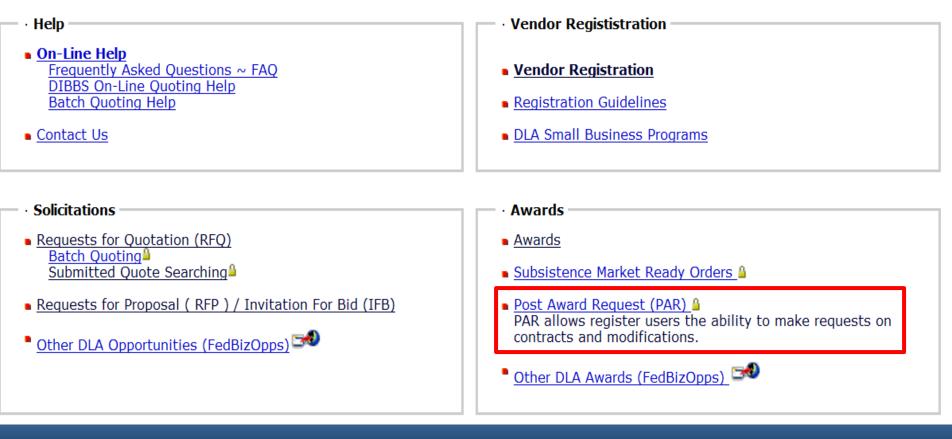

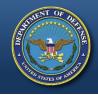

## Post Award Requests (PARs) in DIBBS (cont'd)

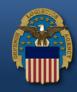

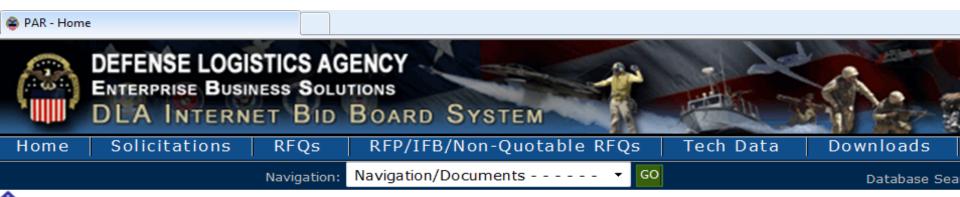

Notice: • The "Downloads" tab has a list RFQ download files. They are listed most recent first. However the sor you can still download your files as you normally would.

- Packaging Reminder! When a PO cites packaging iaw ATSM D3951 read the PO closely. There are often Governme D3951. If any doubt, contact your contract administrator.
- · What is a Bid Without Exception when Quoting on DIBBS? » Read Notice
- Anticipated Quote Date or Reason for No Quote Notice Please click the notice link for details. » Read Notice

Please read notices posted on the Notices page.

Location: Home » Awards » Post Award Requests

[ PAR Home - PAR Status - New PAR ]

### Post Award Request (PAR)

 $\cdot$  <u>New PAR</u> - allows users the ability to make requests on contract and modifications for their CAGE code.

• <u>PAR Status</u> - allows users the ability to review the status of previously submitted PARs.

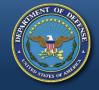

# Submit a New PAR

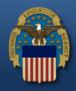

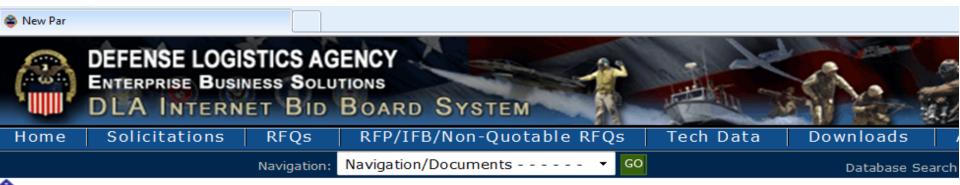

Notice: • The "Downloads" tab has a list RFQ download files. They are listed most recent first. However the sort u ou can still download your files as you normally would.

• Packaging Reminder! When a PO cites packaging iaw ATSM D3951 read the PO closely. There are often Government D3951. If any doubt, contact your contract administrator.

What is a Bid Without Exception when Quoting on DIBBS? » Read Notice

Anticipated Quote Date or Reason for No Quote Notice - Please click the notice link for details. » Read Notice

Please read notices posted on the Notices page.

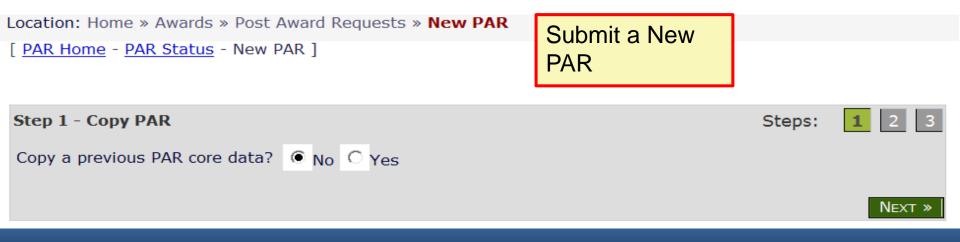

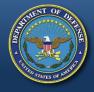

# Submit a New PAR (cont'd)

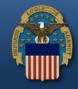

Location: Home » Awards » Post Award Requests » New PAR

[ PAR Home - PAR Status - New PAR ]

| PAR Entry |                    | * Mandatory                   |                                                         | Step   | os: 1  | 2 3    |
|-----------|--------------------|-------------------------------|---------------------------------------------------------|--------|--------|--------|
| New PAR I | nput               | Entries                       |                                                         |        |        |        |
|           | Contract #:*       |                               | CLIN:                                                   |        |        |        |
|           | PAR Reason:*       | Select                        |                                                         | -      |        |        |
| Consid    | eration Amount:    |                               |                                                         |        |        |        |
|           |                    | File Types                    |                                                         | Browse | J      |        |
| Ту        | pe additional note | es to the Contract Administra | tor here:                                               |        |        |        |
|           |                    | •                             | , do not use the "Enter" ke<br>your sentences to the ne | •      | end of |        |
|           |                    |                               |                                                         |        | -      | _      |
|           |                    | CLE                           | EAR                                                     |        |        |        |
| Submitter | CAGE: DIBBS        |                               | User ID: DIE                                            | BS09   |        |        |
|           |                    |                               |                                                         |        | « Prev | Submit |
|           |                    | WARFIGH                       | TER FIRST                                               |        |        |        |

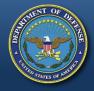

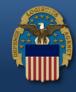

Location: Home » Awards » Post Award Requests » New PAR

[ PAR Home - PAR Status - New PAR ]

| PAR Entry                       |                                                                                                    | Steps: | 1 2 3       |
|---------------------------------|----------------------------------------------------------------------------------------------------|--------|-------------|
| New PAR Input                   |                                                                                                    |        |             |
| Contract #:*                    | CLIN:                                                                                                    |        |             |
| PAR Reason:*                    | Select                                                                                                    |        |             |
| Consideration Amount:           | Select<br>VR01 - Delivery Date Change<br>VR02 - Duty Free Entry Request                                                                                                    |        |             |
| Add Attachment:                 | VR03 - Free Issues<br>VR04 - Price Change and Mistakes-in-Bid<br>VR05 - Request for Price Change in Accordance with Econompic Price<br>VR06 - Variation in Quantity Change | wse    |             |
| Type additional not             | VR07 - Quantity Change<br>VR08 - Vendor Requested Cancellation<br>VR09 - Modification<br>VR10 - Wage Determination<br>VR11 - Other Vendor Request                          |        | ^           |
|                                 |                                                                                                    |        | Ŧ           |
|                                 | CLEAR                                                                                                    |        |             |
| Submitter<br>CAGE: <b>DIBBS</b> | User ID: DIBB                                                                                                    |        |             |
|                                 |                                                                                                    | × F    | PREV SUBMIT |
|                                 | WARFIGHTER FIRST                                                                                                    |        |             |

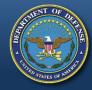

# Submit a New PAR (cont'd)

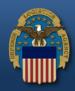

| DEFENSE LOGISTICS AGENCY<br>ENTERPRISE BUSINESS SOLUTIONS<br>DLA INTERNET BID BOARD SY | (STEM                                 | No 2 A               | FAQ/Help · Refs · My Acco | vunt 🔒 - Log Off 🔒 |
|----------------------------------------------------------------------------------------|---------------------------------------|----------------------|---------------------------|--------------------|
| Home Solicitations RFQs RFP/IFE                                                        | is Tech Data Downloads                | Awards               |                           |                    |
| Navigation: Navigat                                                                    | ion/Documents 👻 😡                     | Database Search: Cho | oose Search 🛛 🗹 Value:    | GO                 |
| Notice: · Banner Test for Test Case: PR29011-FT0                                       | 5-TC06 using the intranet application |                      |                           |                    |
| Please read notices posted on the Notices page.                                        |                                       |                      |                           |                    |
| Location: Home > Awards > Post Award Requests > No                                     | ew PAR                                |                      |                           | LOGGED ON          |
| [ <u>PAR Home</u> - <u>PAR Status</u> - New PAR ]                                      |                                       |                      | [ 166                     |                    |
|                                                                                        | Printer F                             | iendly Version       |                           |                    |
| PAR Submission Results                                                                 |                                       |                      |                           |                    |
| PAR Number: 00000001455                                                                | Created Wednesday, Jun<br>On:         | 15,                  |                           |                    |
| Contract Number: SP800 M1358                                                           | CLIN:                                 |                      |                           |                    |
| PAR Reason: VR01                                                                       |                                       |                      |                           |                    |
| Consideration Amount:                                                                  | ·                                     |                      |                           |                    |
| Submitter: 1X9V8                                                                       |                                       |                      |                           |                    |
| Contract Administrator<br>Name: SRM2ECC_SYS_<br>Phone:<br>Email:                       |                                       |                      |                           |                    |
|                                                                                        |                                       |                      |                           |                    |
|                                                                                        |                                       | < PREV               |                           |                    |
|                                                                                        |                                       |                      |                           |                    |

Policy Statements · Feedback

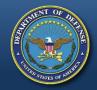

# Submit a PAR Status Request

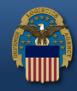

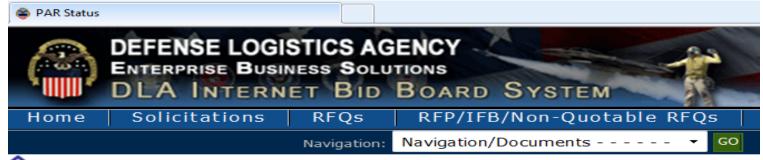

Notice: • The "Downloads" tab has a list RFQ download files. They are listed i you can still download your files as you normally would.

• Packaging Reminder! When a PO cites packaging iaw ATSM D3951 read the PO D3951. If any doubt, contact your contract administrator.

- What is a Bid Without Exception when Quoting on DIBBS? » Read Notice
- · Anticipated Quote Date or Reason for No Quote Notice Please click the notice

Please read notices posted on the Notices page.

Location: Home » Awards » Post Award Requests » Status

[ PAR Home - PAR Status - New PAR ]

| <ul> <li>PAR Search</li> <li>Contract Number</li> </ul> | :     |     |  |  |  |
|---------------------------------------------------------|-------|-----|--|--|--|
| ○ PAR Number:<br>○ Date Range                           | From: | To: |  |  |  |
| CLEAR SEARCH                                            |       |     |  |  |  |

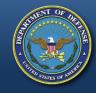

# Submit a PAR Status Request (cont'd)

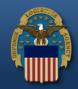

| DEFENSE LOGISTICS AGENCY<br>ENTERPRISE BUSINESS SOLUTIONS<br>DLA INTERNET BID BOARD SYSTEM |                                   | FAQ/Help · Refc · My Account 🖷 · Log Off 🖷 |
|--------------------------------------------------------------------------------------------|-----------------------------------|--------------------------------------------|
| Home Solicitations RFQs RFF/IFDs Tech Date                                                 |                                   |                                            |
| Navigation: Navigation/Documents 🔽                                                         | 30 Database Search: Choose Search | Value: GO                                  |
| ◆Notice: • Banner Test for Test Case: PR29011-FT05-TC06 using the in                       | tranet application                |                                            |
| Please read notices posted on the <u>Notices page</u> .                                    |                                   |                                            |
| Location: Home » Awards » Post Award Requests » Status                                     |                                   | Logged On 🔒                                |
| [ PAR Home - PAR Status - New PAR ]                                                        |                                   | [ 167 ]                                    |
| PAR Search                                                                                 |                                   |                                            |
| Contract Number: SP8000 M1358                                                              |                                   |                                            |
| O PAR Number:                                                                              |                                   |                                            |
| C Date Range                                                                               |                                   |                                            |
| CAGE: 1X9V8                                                                                |                                   |                                            |
| Record Found: 1                                                                            |                                   |                                            |
|                                                                                            |                                   |                                            |

| Requestor Data |                     |  |                              | Response Data           |              |       |                       |               |                      |
|----------------|---------------------|--|------------------------------|-------------------------|--------------|-------|-----------------------|---------------|----------------------|
|                | Contract/Dlvy Order |  | <u>Reason</u><br><u>Code</u> | Consideration<br>Amount | Submitter ID | PAR # | <u>CR Date</u>        | <u>Status</u> | Administrator        |
|                | SP8000 .M1358       |  | VR01 - Delivery Date Change  |                         | 1X9V8        | 1455  | 20 -06-14<br>20:32:44 |               | SRM2ECC_SYS<br>(545) |

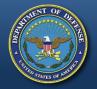

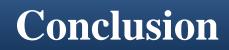

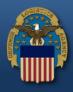

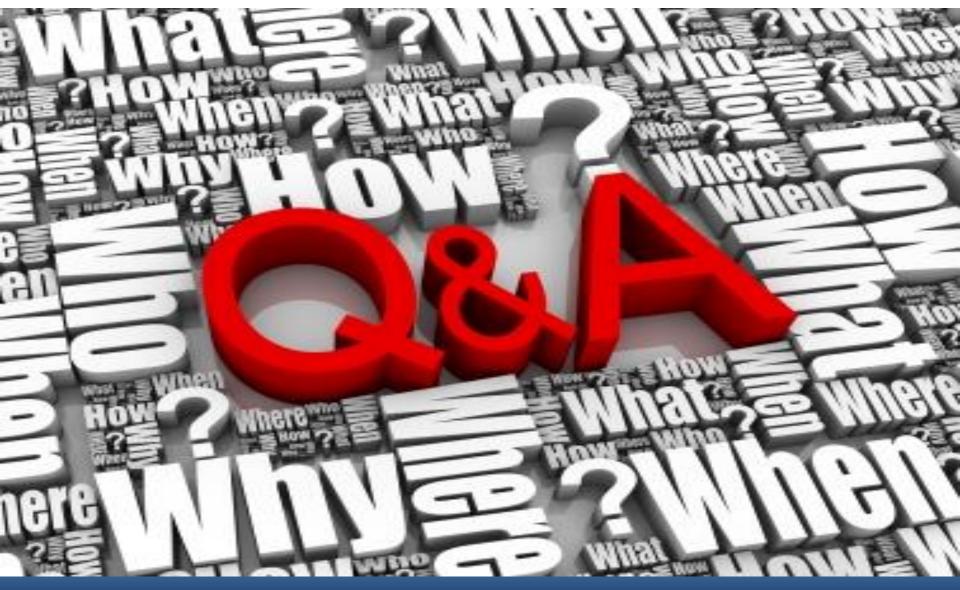